## Xiaomi\_Redmi 12 5G Wi-Fi 通話 (Wi-Fi Calling)

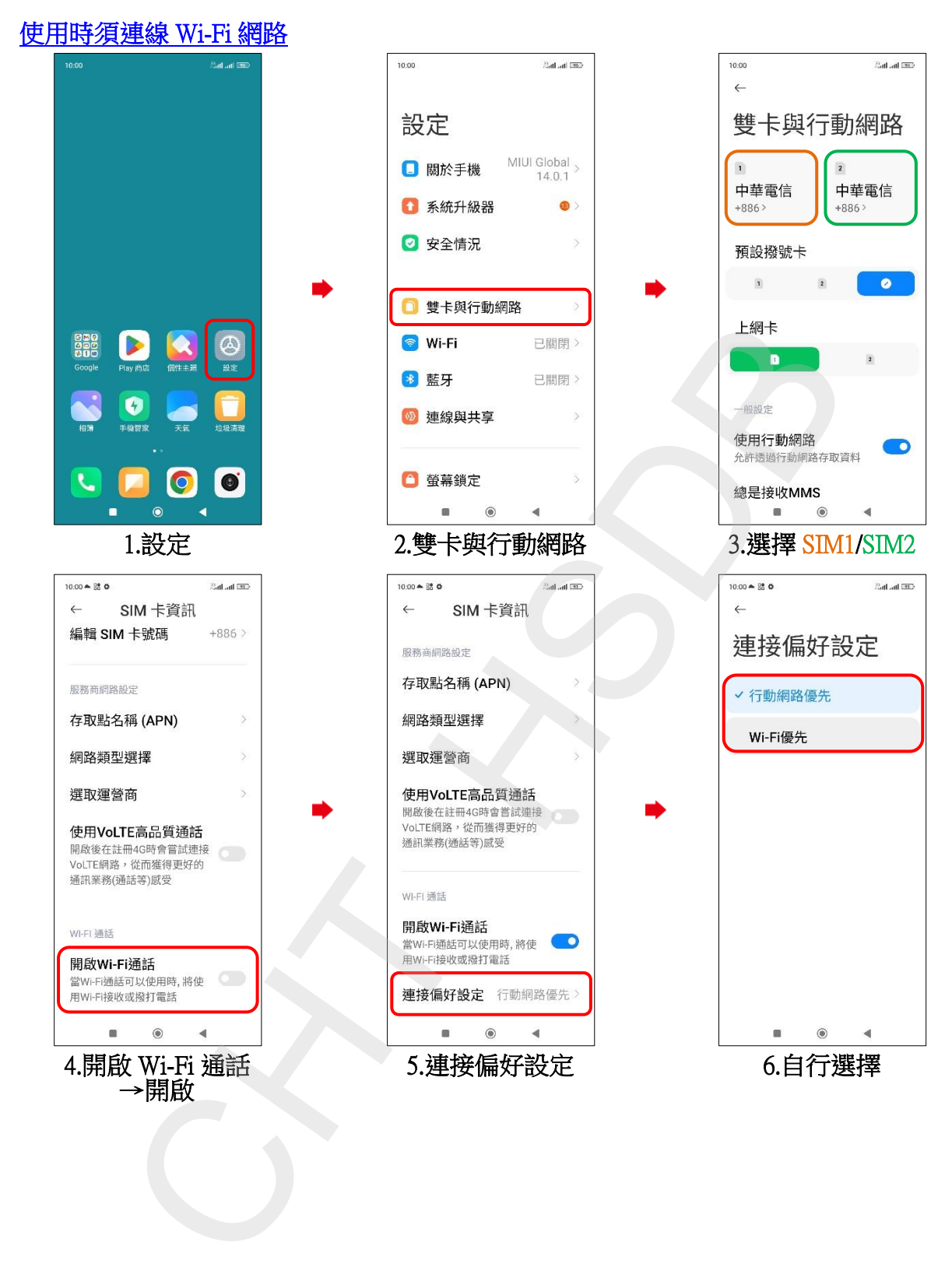